# That's the One: Choosing the Correct Statistical Test for Trend in SAS

## **OUTLINE**

- 1. Abstract
- 2. Introduction
- 3. Which statistical test should I use to test for trend?
- 4. Which SAS procedure should I use to test for trend?
- 5. What do the results mean?
- 6. Considerations
- 7. Conclusion
- 8. References

#### **ABSTRACT**

Tests for trend are an informative and useful tool to examine the directionality of the differences in the means, medians or proportions of continuous or categorical variables across ordered groups. In clinical and epidemiological research, comparisons of baseline patient characteristics (e.g., demographic, clinical and laboratory data) across ordered levels of the categorized primary exposure are often examined with chi-square or analysis of variance (ANOVA) statistical tests, which identify the existence of differences but not trends in the ordered groups. Trend tests provide additional insight into the pattern of the relationship between independent and dependent variables. Multiple methods are available in SAS to evaluate trends of continuous and categorical variables using PROC REG (simple linear regression) and PROC FREQ (Cochran-Armitage, Jonckheere-Terpstra and Cochran-Mantel-Haenszel tests) statements. However, choosing the appropriate statistical test can be a challenge. Tests will vary depending on the assumptions about the variable of interest including its type and distribution. Selecting an inappropriate test may lead to incorrect inferences about the association of the variable across ordered exposure groups. This is important, especially when the results from trend tests may influence which variables are considered as covariates in models of adjustment. In this paper, we aim to (1) describe when to use specific statistical tests to evaluate trends in continuous or categorical variables across ordered groups, and (2) provide examples of SAS codes for trend tests and interpret the resulting output.

**INTRODUCTION**

Figure 1. Flowchart for Selecting the Appropriate Statistical Test for Trend and Corresponding SAS Procedure Depending on the Type and Distribution of the Variable of Interest.

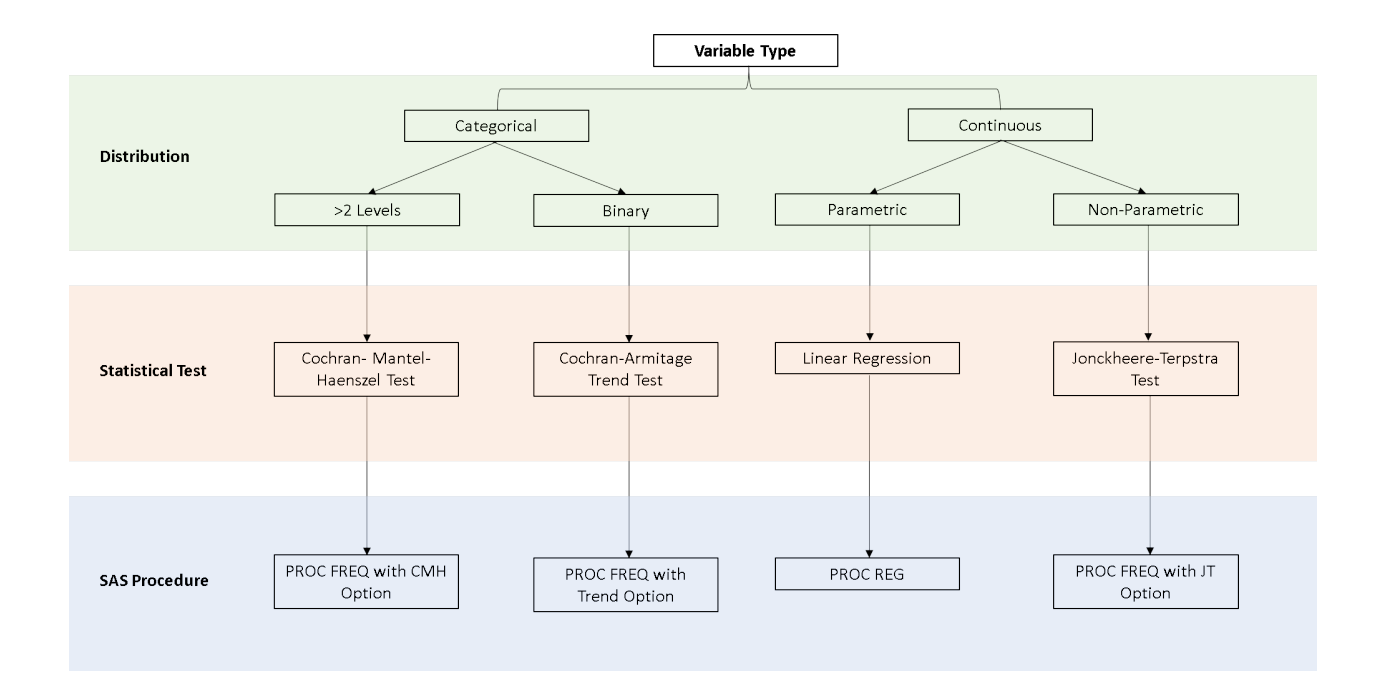

## **Which statistical test should I use to test for trend?**

\*Will provide additional information for each test.

1. Continuous Variable – Normal distribution Statistical Test: Simple Linear Regression

2. Continuous Variable - Non-normal distribution Statistical Test: Jonckheere-Terpstra Test

3. Categorical Variable - Binary Statistical Test: Cochran-Armitage Trend Test

4. Categorical Variable – More than 2 levels Statistical Test: Cochran-Mantel-Haenszel Test

# **EXAMPLE: We will use data from the National Health and Nutrition Examination Survey (NHANES,** 1999-2010) to demonstrate example code and output.

**Which SAS procedure should I use to test for trend?** \*Will provide description and distribution of variables and appropriate statistical tests. Example 1: PROC REG

```
proc reg data=chol9;
    model creage=hdl cat;
run;
```
Example 2: PROC FREQ with <JT option>

```
proc freq data=chol9c;
      table LBXSTR*hdl_cat/noprint jt;
run;
```
Example 3: PROC FREQ with <Trend option>

```
proc freq data=chol9c;
      table sex*hdl_cat/trend norow nopercent; 
run;
```
Example 4: PROC FREQ with <CMH option>

```
proc freq data=chol9c;
      table race*hdl_cat/cmh norow nopercent; 
run;
```
## **What do the results mean?**

\*Will annotate output and provide interpretation of results.

#### **Example 1**

The SAS System

**The REG Procedure** Model: MODEL1 **Dependent Variable: creage** 

Number of Observations Read 31249 Number of Observations Used 31249

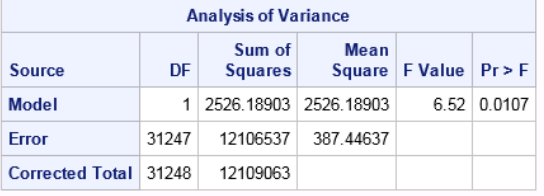

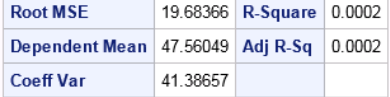

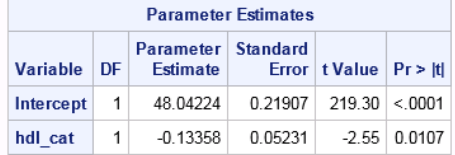

# Example 2

# The SAS System

**The FREQ Procedure** 

# Statistics for Table of LBXSTR by hdl\_cat

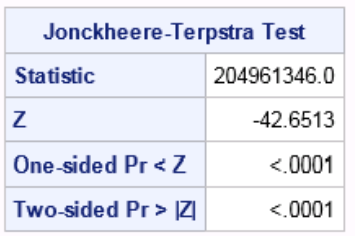

Effective Sample Size = 31234<br>Frequency Missing = 15

## **Example 3**

### The SAS System

#### **The FREQ Procedure**

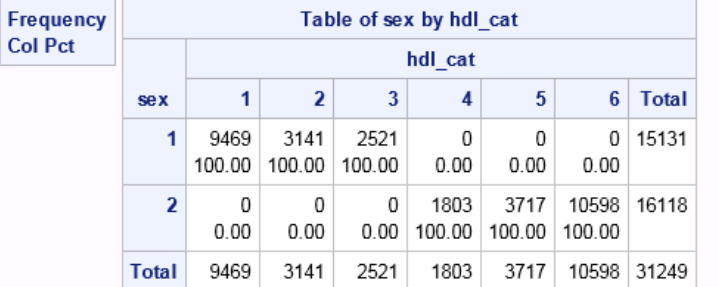

#### Statistics for Table of sex by hdl\_cat

| <b>Cochran-Armitage Trend Test</b> |             |
|------------------------------------|-------------|
| Statistic (Z)                      | $-166.2192$ |
| One-sided $Pr < Z$                 | < 0001      |
| Two-sided $Pr > IZ$                | < 0001      |

Sample Size = 31249

# **Example 4**

### The SAS System

The FREQ Procedure

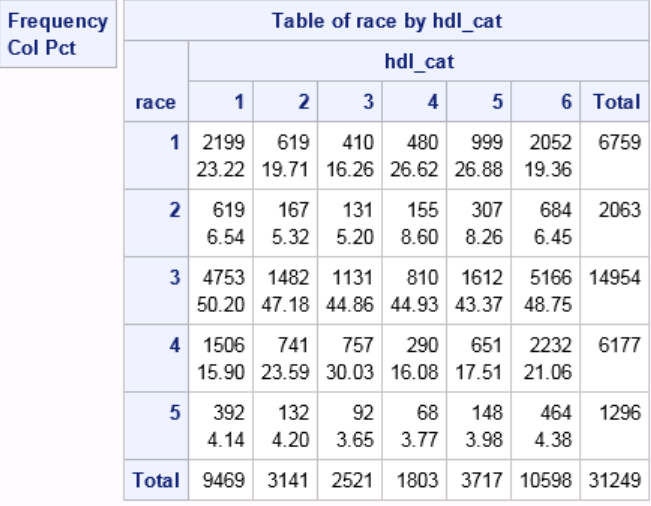

# **Summary Statistics for race by hdl\_cat**

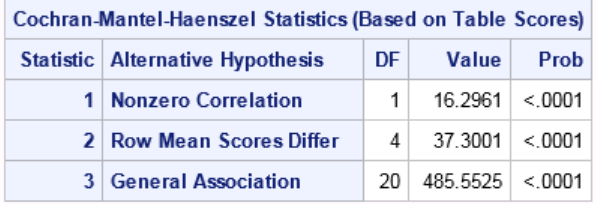

Total Sample Size = 31249

### **CONSIDERATIONS**

**CONCLUSION**

**REFERENCES**